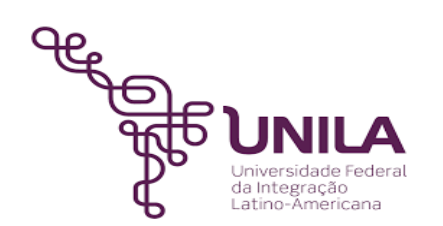

# **DETALHAMENTO DAS ATIVIDADES DO SUBPROCESSO – DAS**

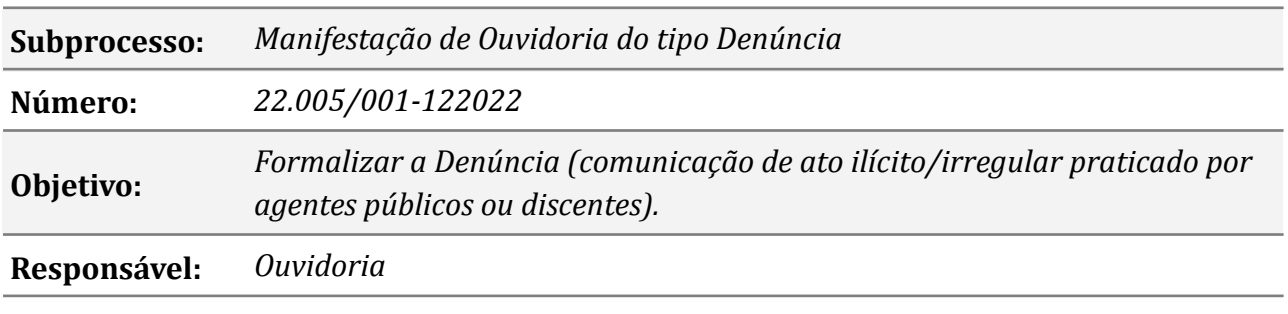

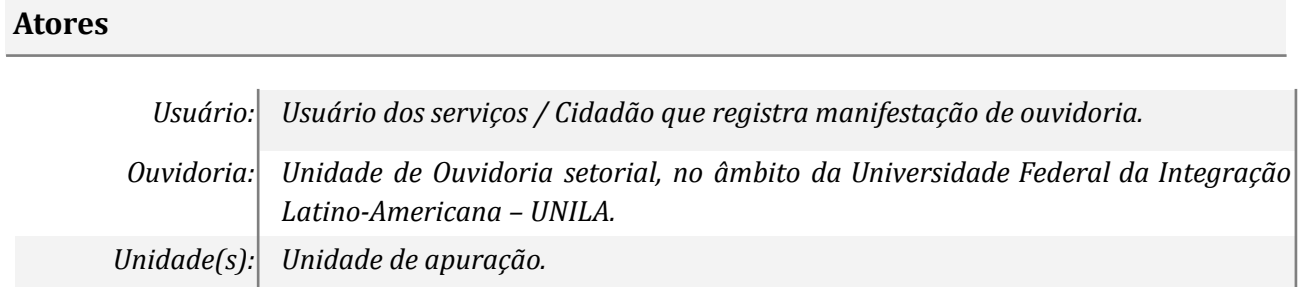

#### **Atividades do subprocesso**

#### *1. Apresentar a manifestação*

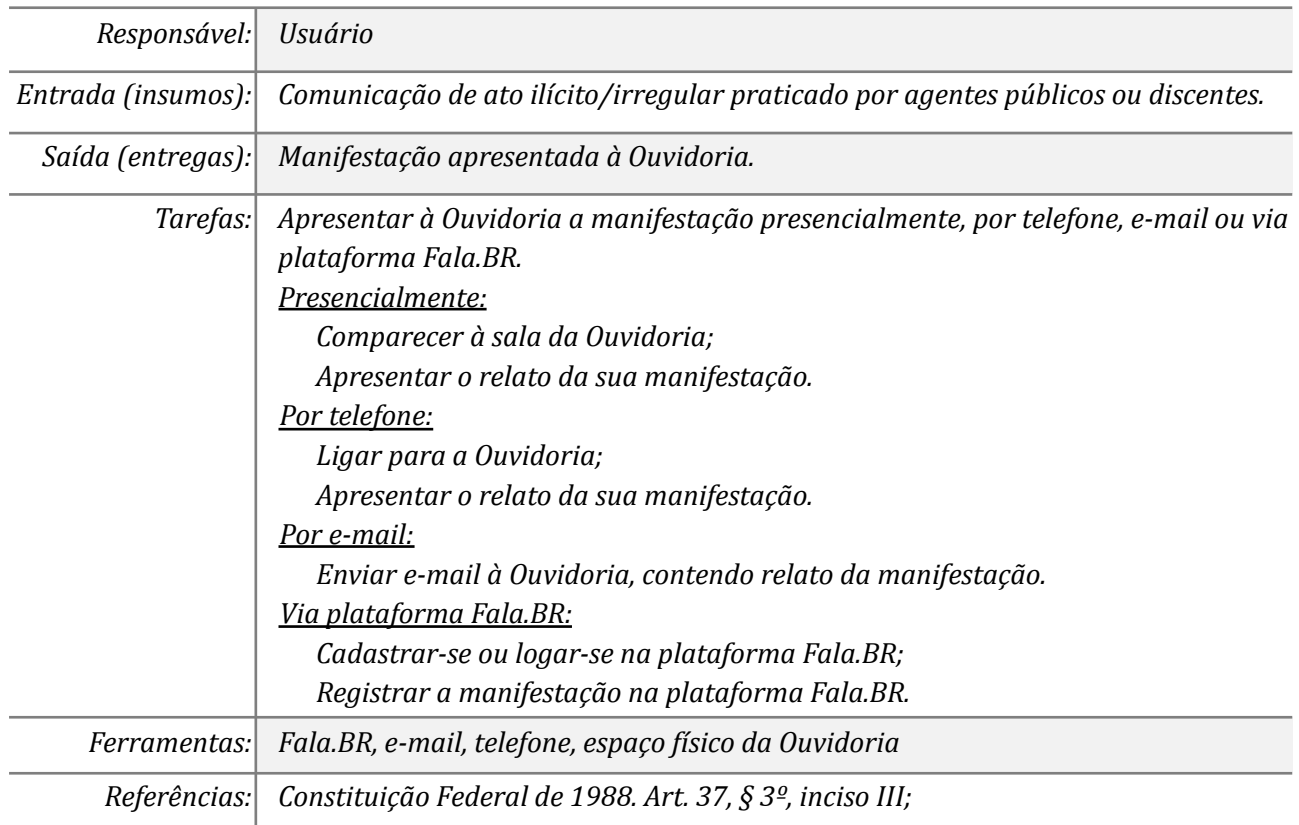

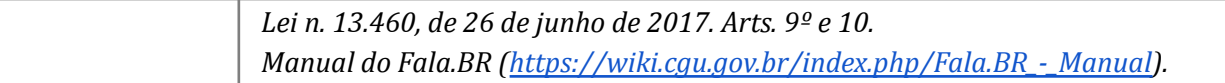

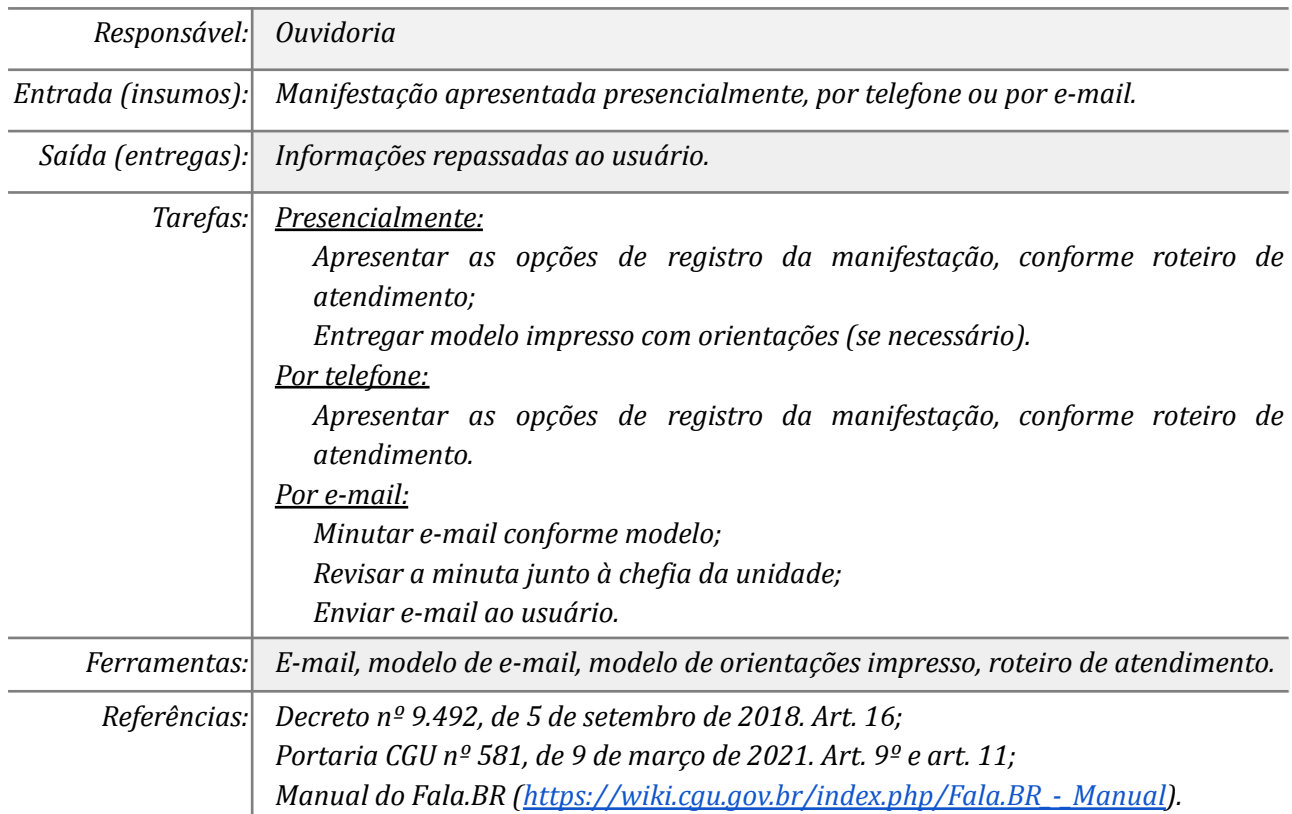

### *2. Apresentar ao usuário as opções de registro da manifestação na plataforma Fala.BR*

### *3. Registrar a manifestação na plataforma Fala.BR*

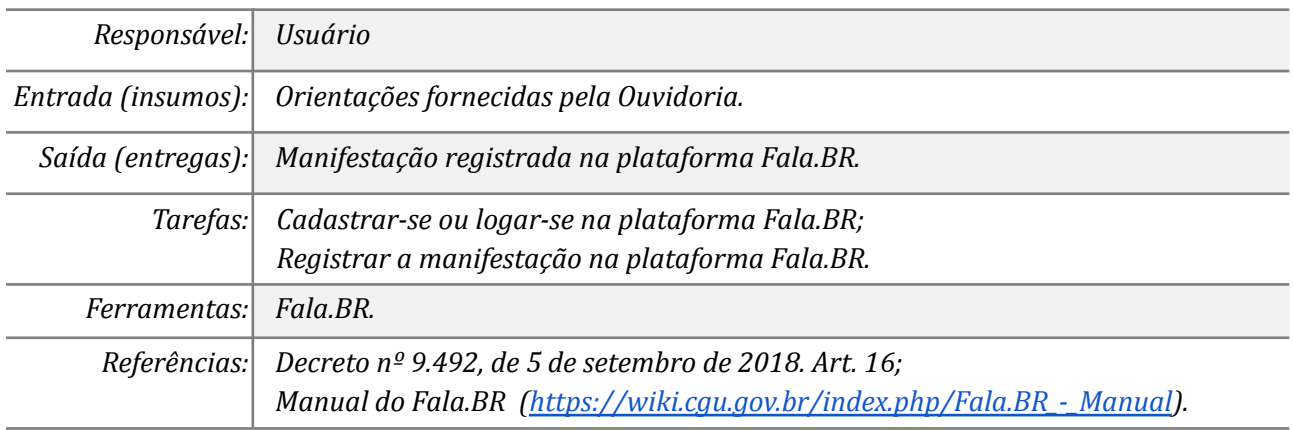

### *4. Autorizar a Ouvidoria registrar a manifestação (opcional)*

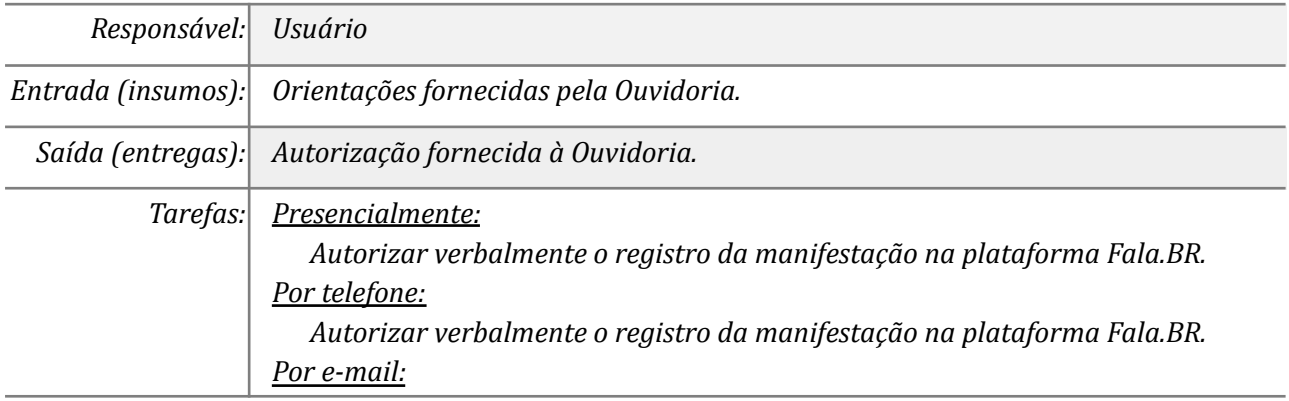

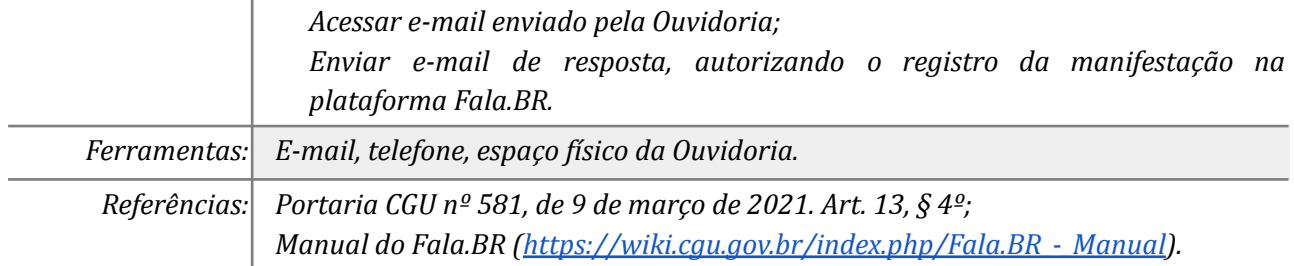

## *5. Registrar a manifestação no Fala.BR*

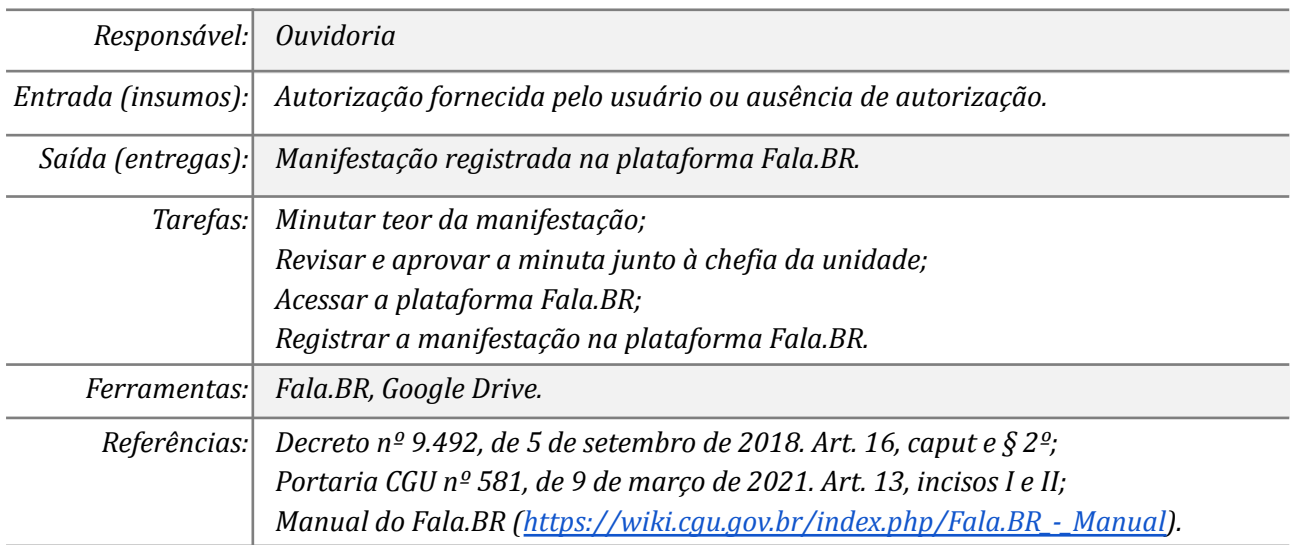

### *6. Realizar triagem*

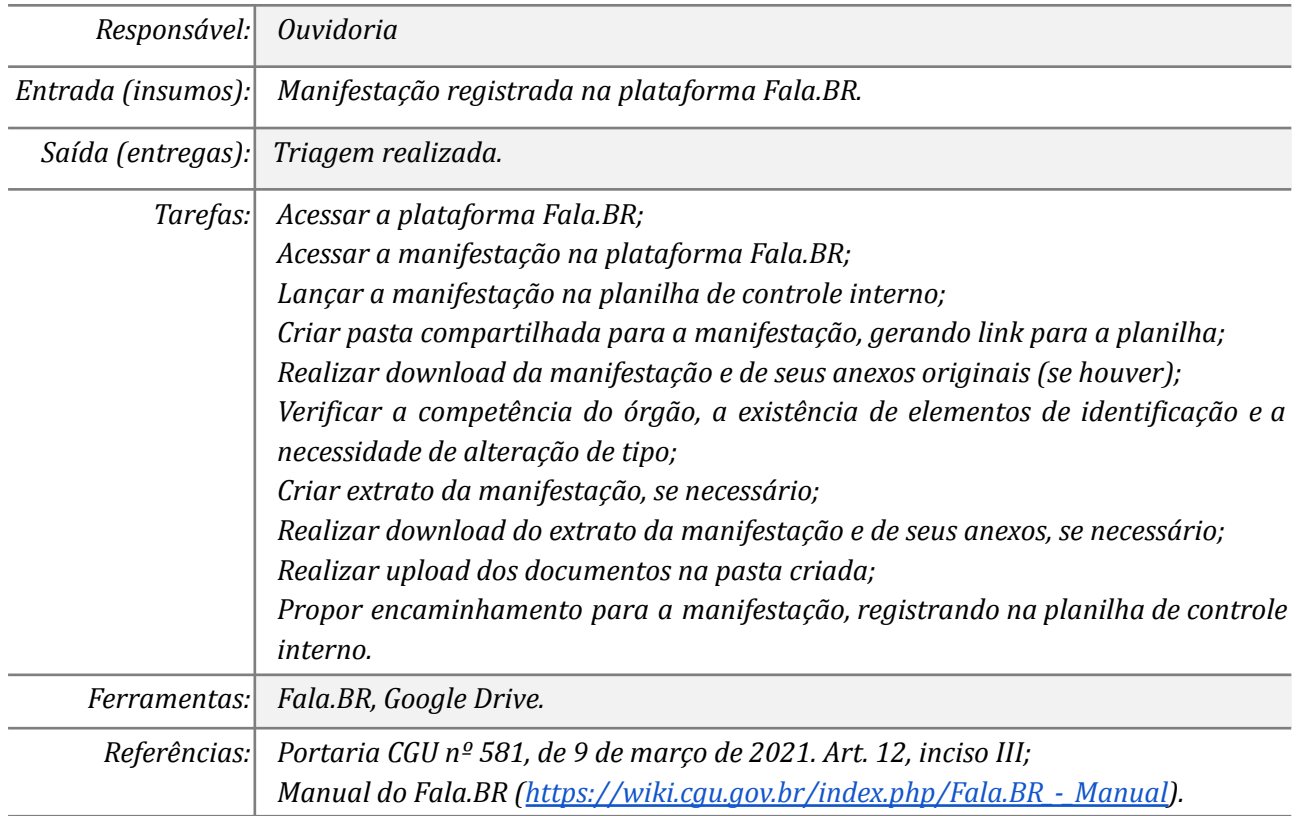

### *07. Alterar o tipo de manifestação*

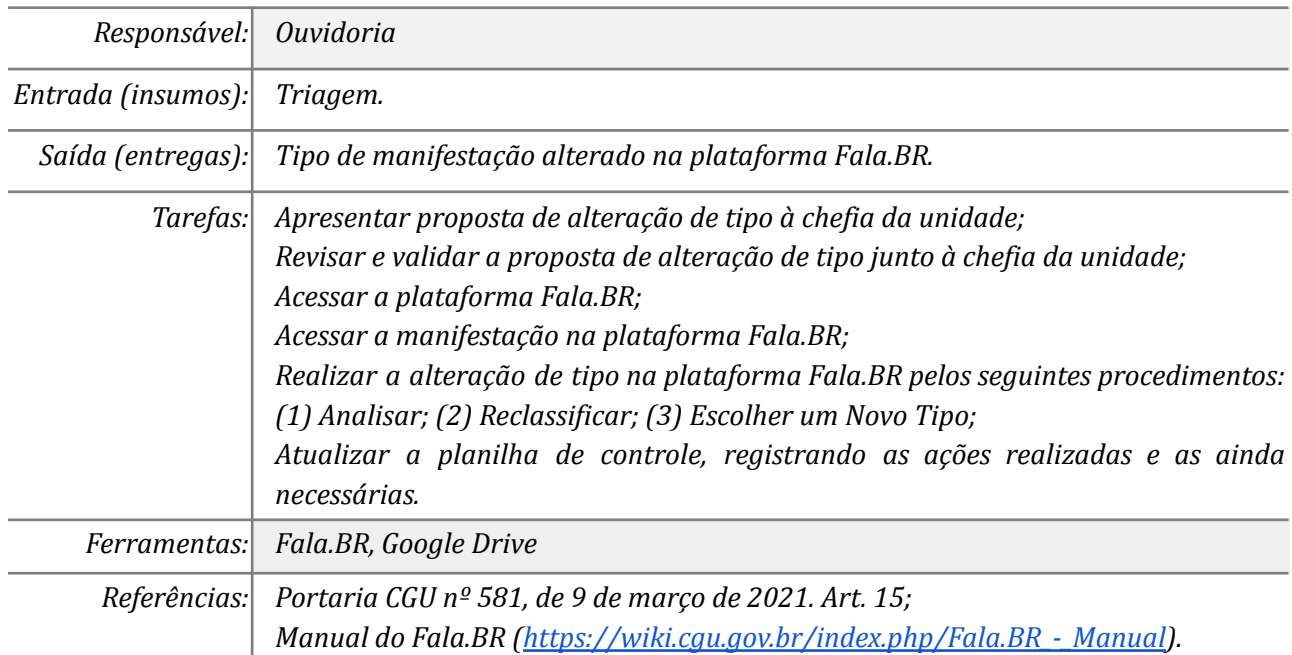

### *08. Encaminhar a manifestação ao órgão competente*

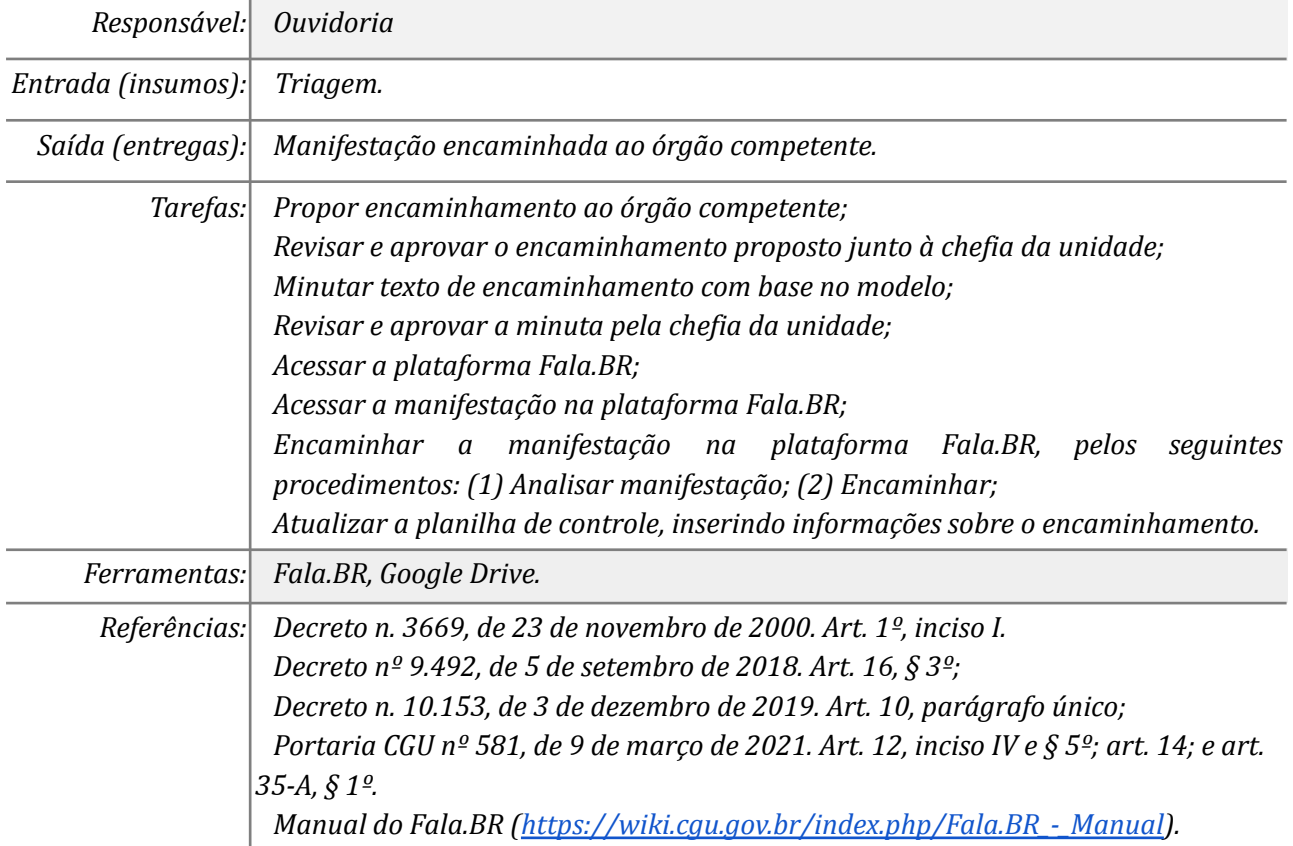

#### *09. Solicitar o consentimento do usuário*

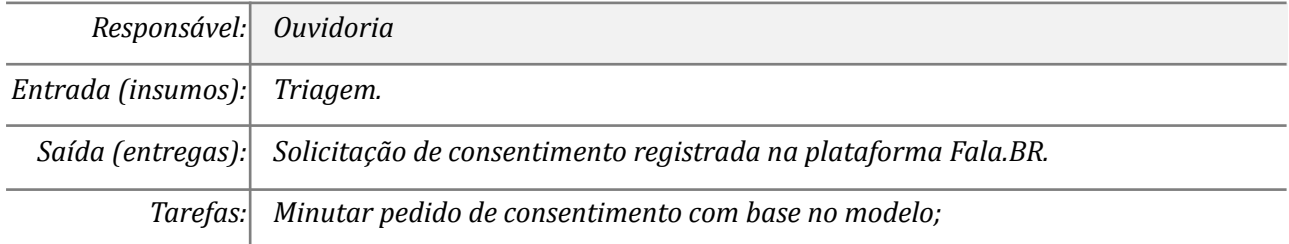

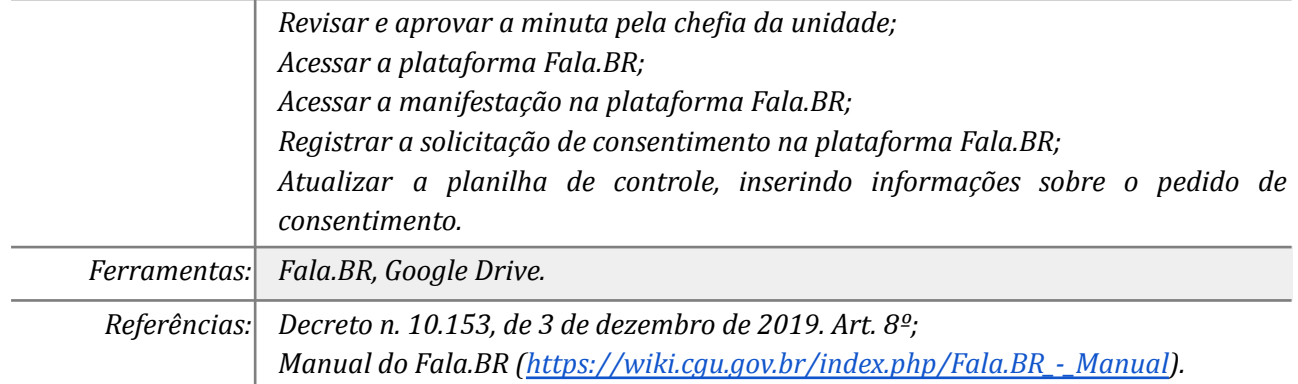

## *10. Responder a solicitação de consentimento (opcional)*

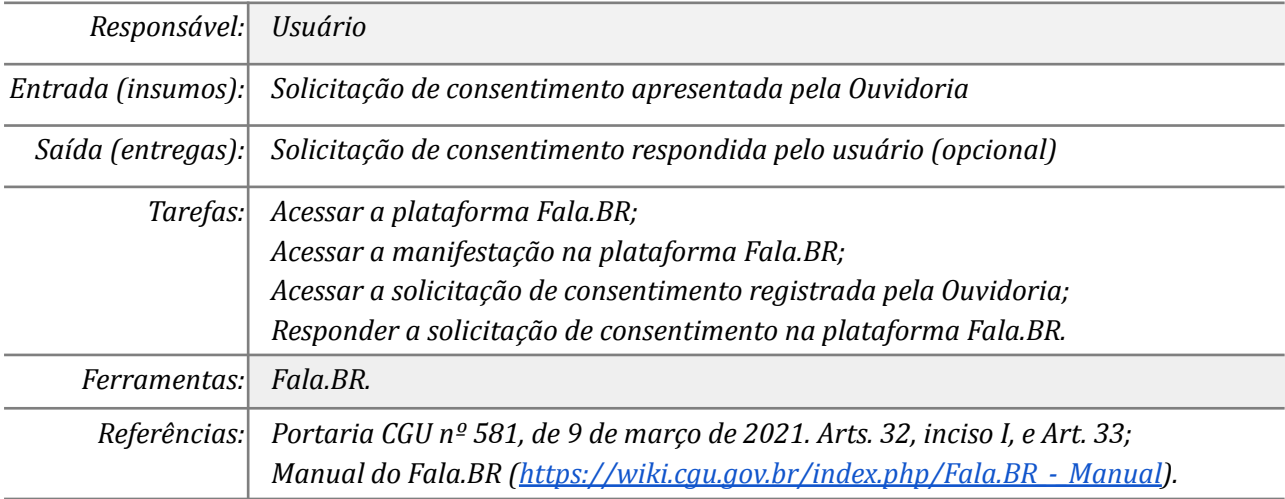

### *11. Pseudonimizar a manifestação*

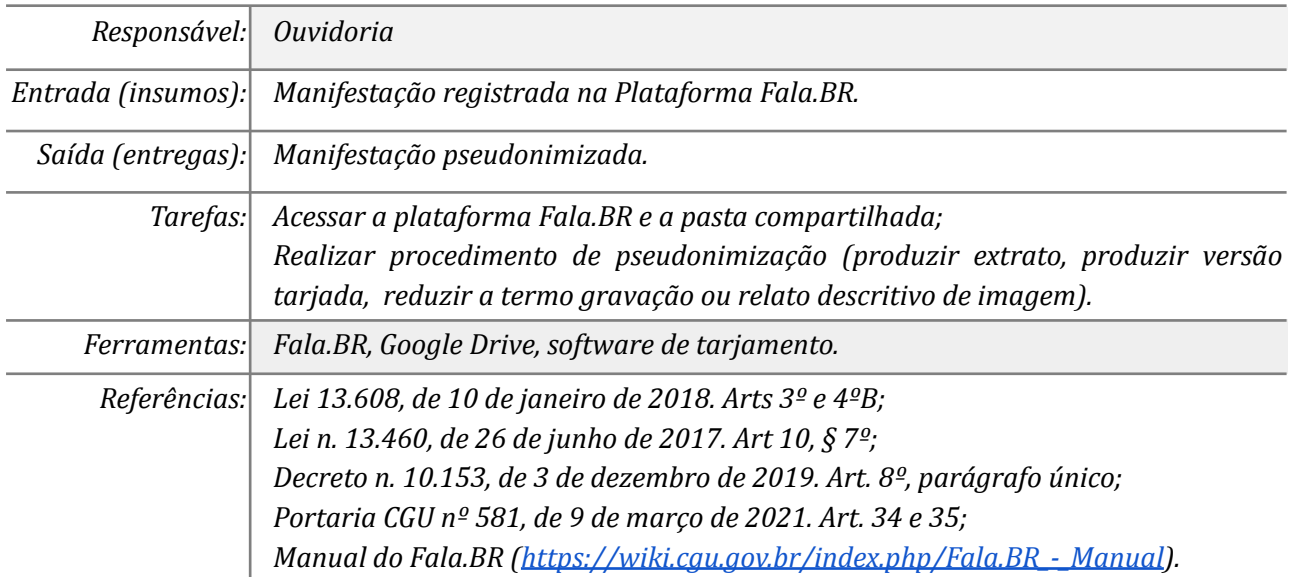

### *12. Encaminhar manifestação ao órgão competente e notificar o usuário*

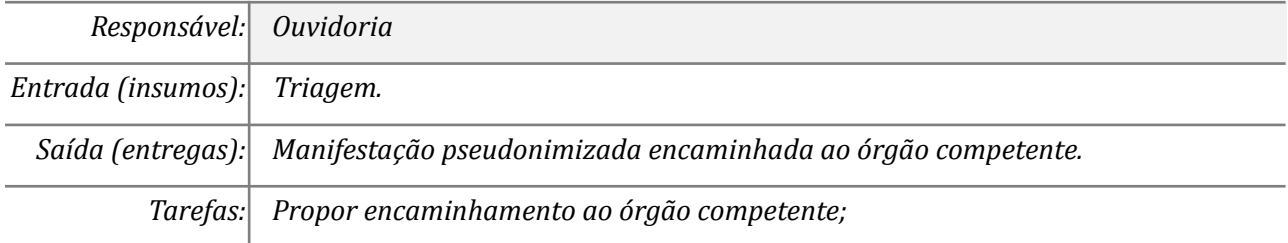

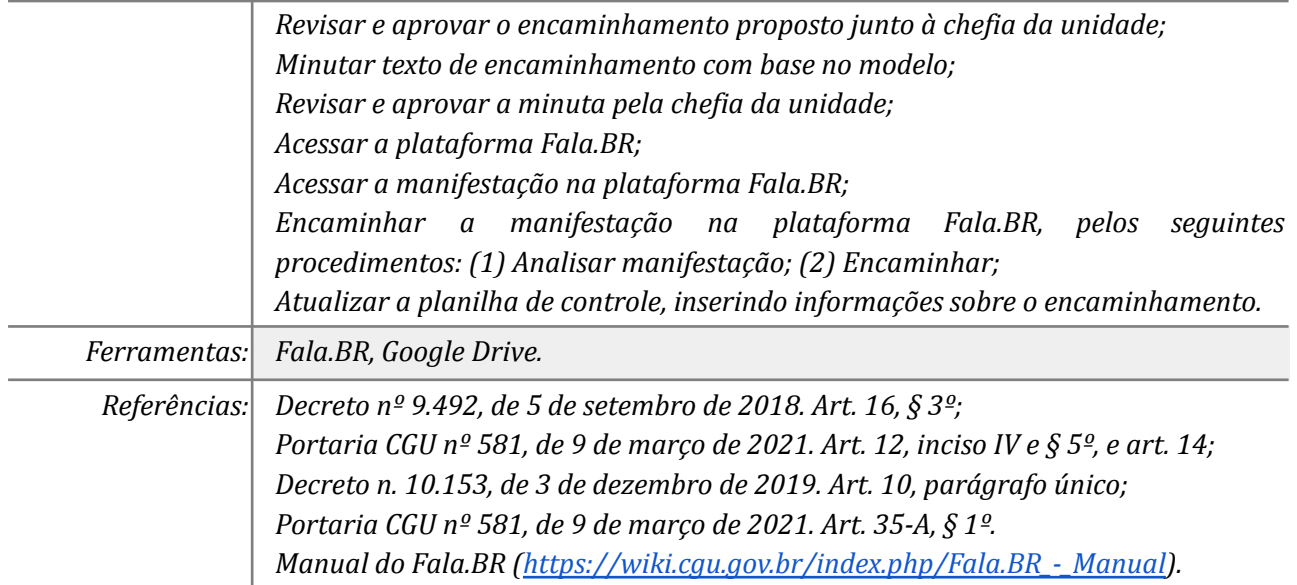

### *13. Realizar análise prévia*

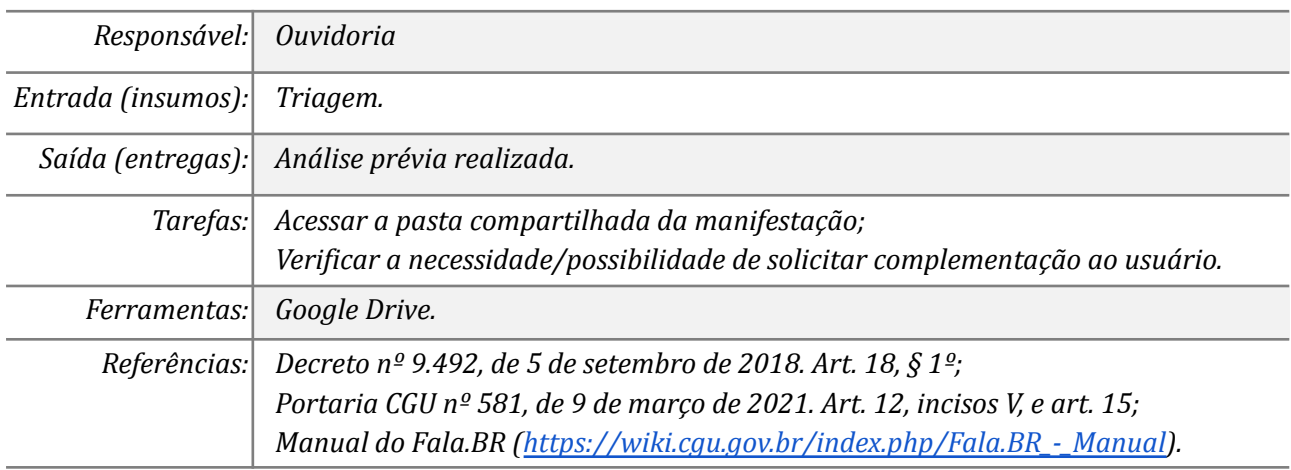

## *14. Solicitar complementação ao usuário*

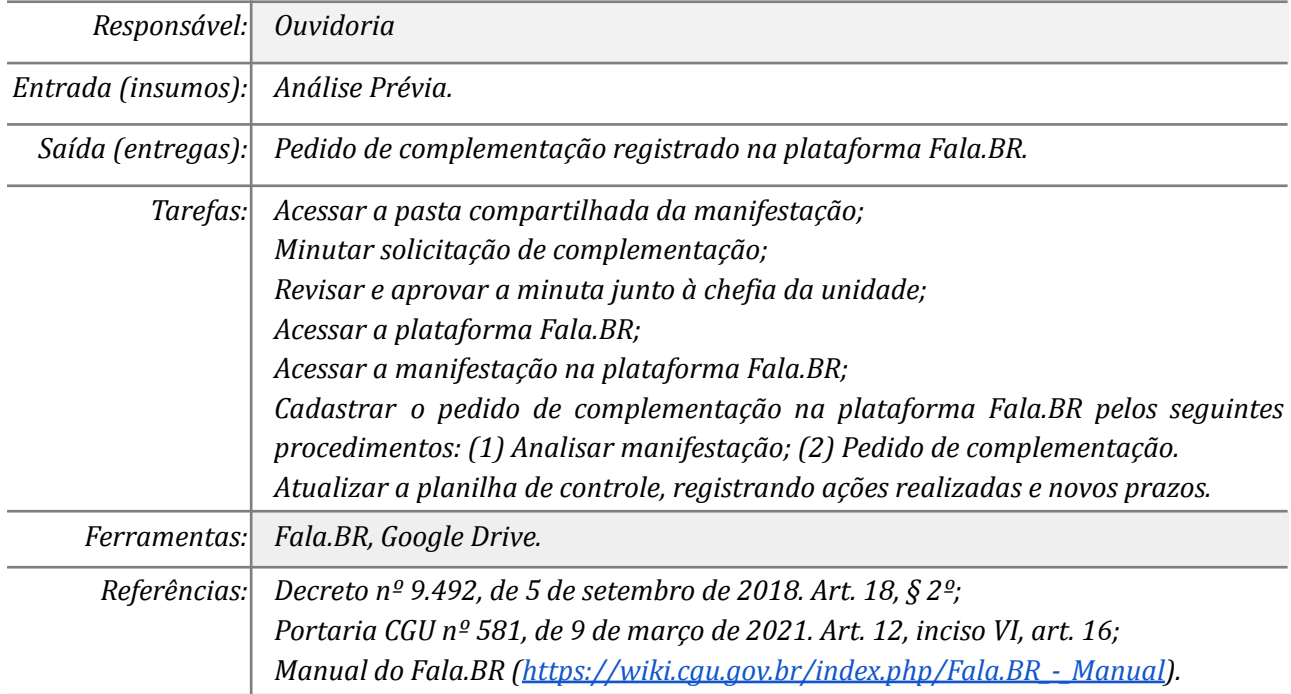

### *15. Complementar a manifestação (opcional)*

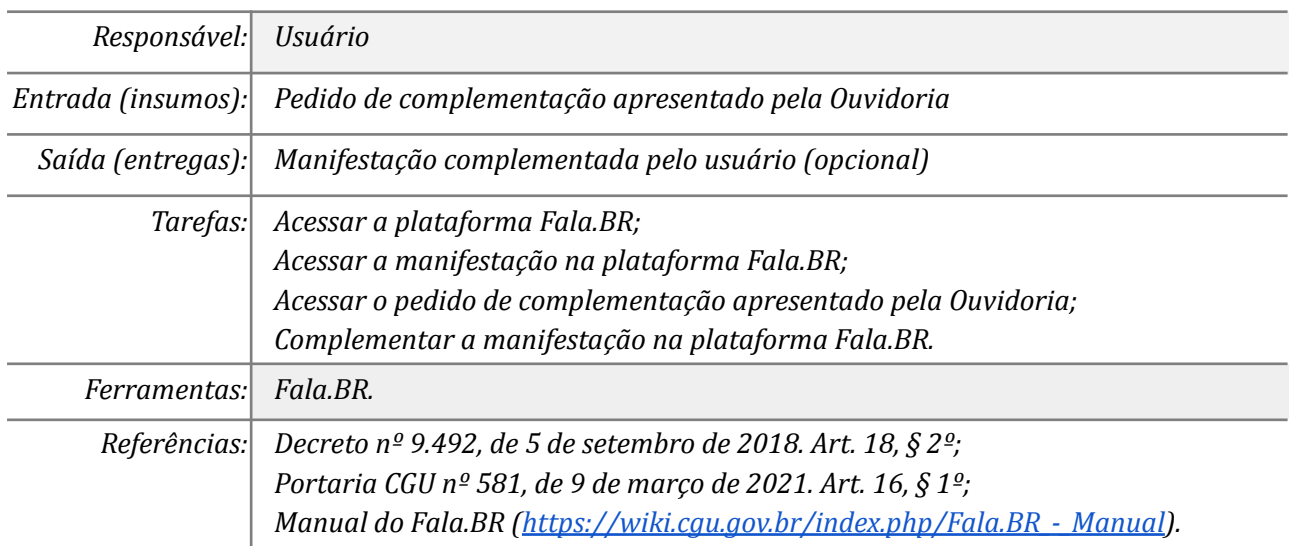

### *16. Arquivar a manifestação*

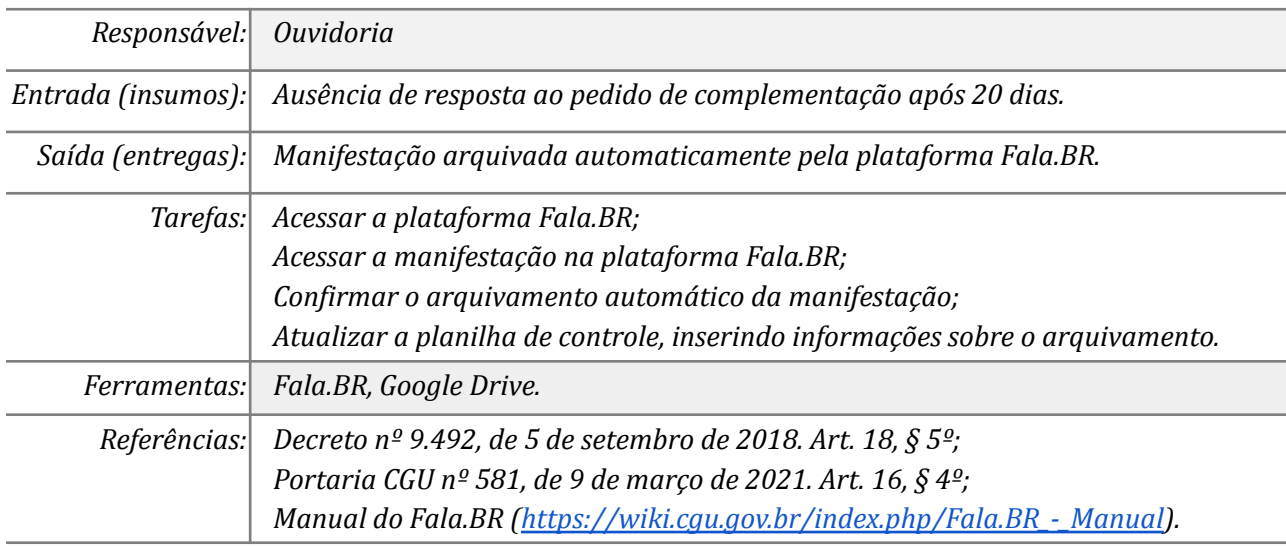

#### *17. Realizar Análise Preliminar*

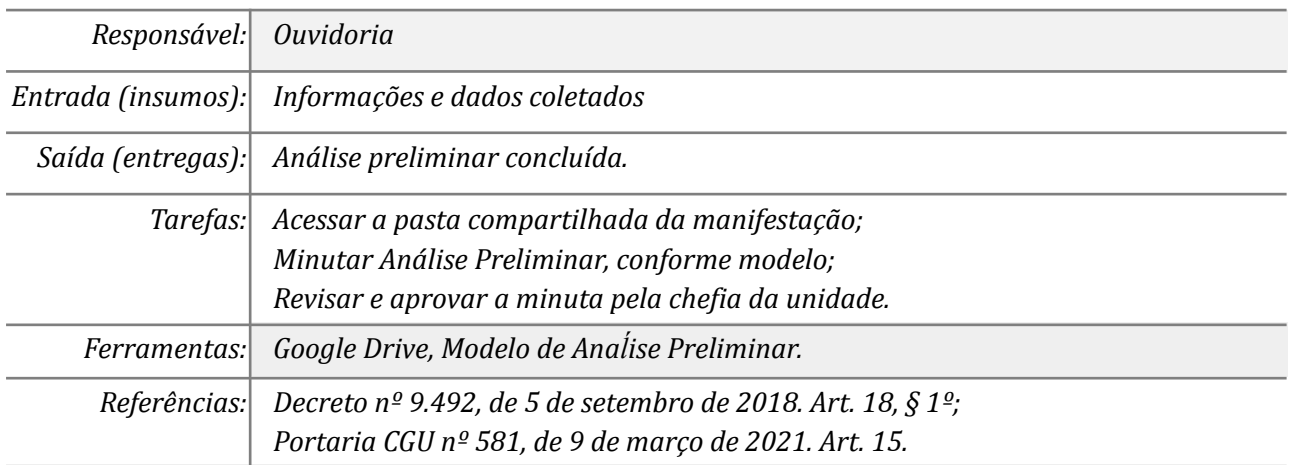

### *18. Registrar resposta conclusiva na plataforma Fala.BR*

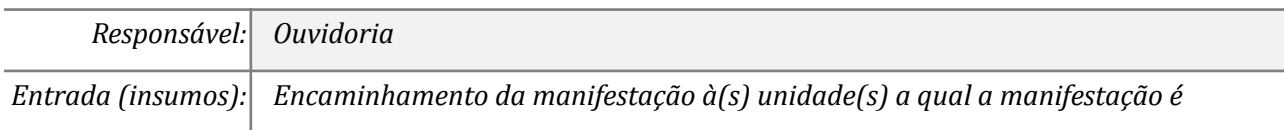

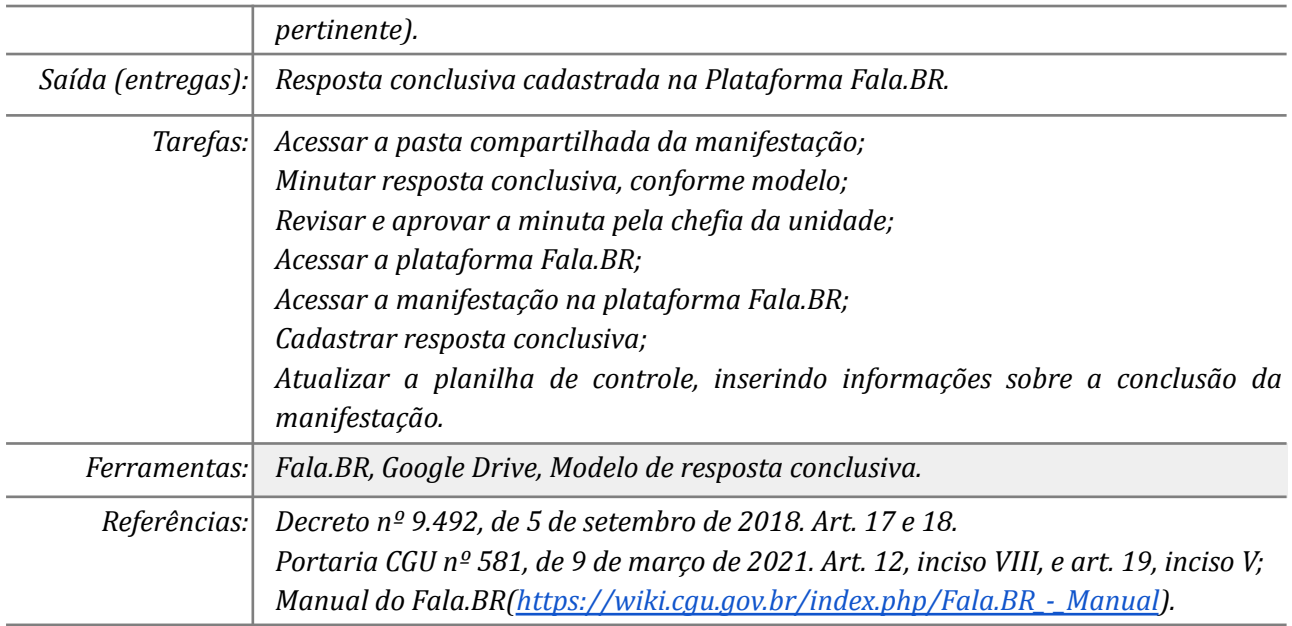

### *19. Responder pesquisa de satisfação (opcional)*

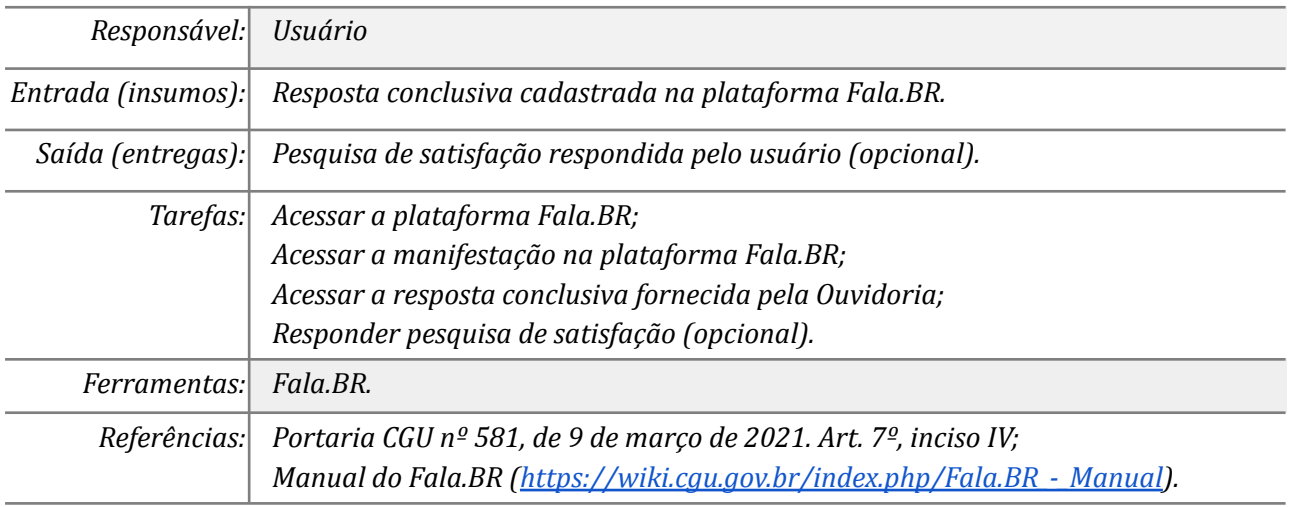

### *20. Pseudonimizar a manifestação*

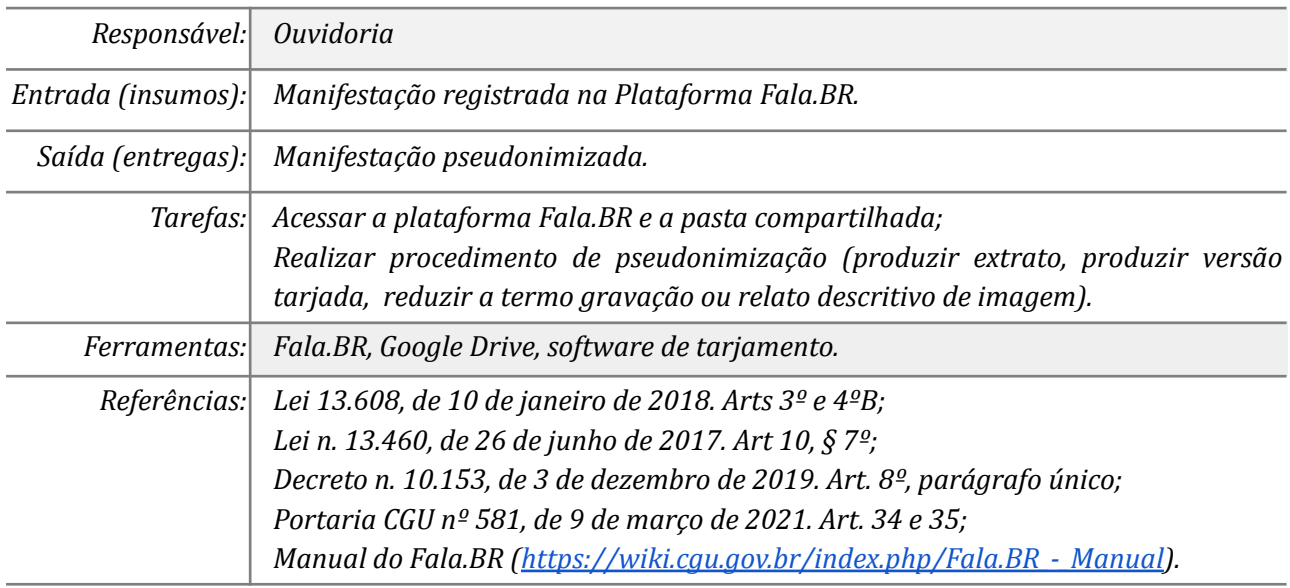

### **Mapa do Subprocesso**

*Mapa disponível no Portal de Processos da UNILA (inserir link neste local)*

## **Outras Informações**

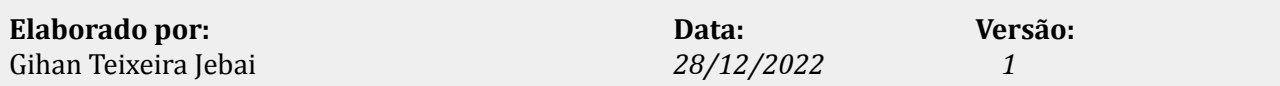